# Integrando.

CURSOS ACADÉMICOS

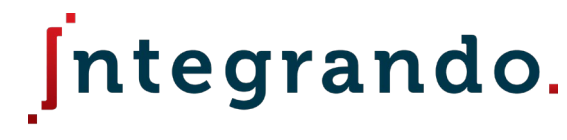

CURSOS ACADÉMICOS

## Capítulo 4

## Relaciones de masa en reacciones químicas

## Temario del capítulo 4

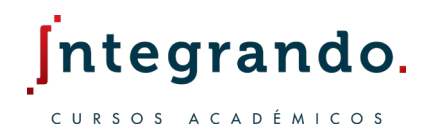

- 4.1 La unidad de masa atómica
- 4.2 El mol
- 4.3 Composición porcentual
- 4.4 Obtención de fórmulas químicas
- 4.5 Balanceo de ecuaciones químicas or rando.

 $\sim$ 

- 4.6 Estequiometría
- 4.7 Reactivo limitante y reactivo en exceso

#### 4.1 La unidad de masa atómica

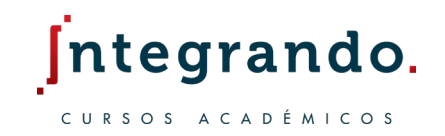

La unidad de masa atómica (uma) se define como el equivalente a  $\frac{1}{12}$  de la masa de un átomo de carbono – 12, igual a 12 umas.

La masa del átomo de carbono – 12 se fija como referencia para medir las masas atómicas de los demás elementos. e grando.

El átomo de hidrógeno contiene un 8.40% de masa de un átomo de carbono – 12, por lo que su masa se expresa como:

 $0.0840 \times 12$  uma = 1.008 uma

#### 4.1 La unidad de masa atómica

Al calcular las unidades de masa atómicas, se consideran las abundancias naturales de los isótopos.

Los 2 isótopos mas abundantes del carbono son respectivamente  $^{12}_{6}$ C (98.90%) y  $^{13}_{6}$ C (1.10%).

La unidad de masa atómica promedio del carbono natural es:

 $C_{uma} = (0.9890 \cdot 12) + (0.0110 \cdot 13.00335) = 12.01$ 

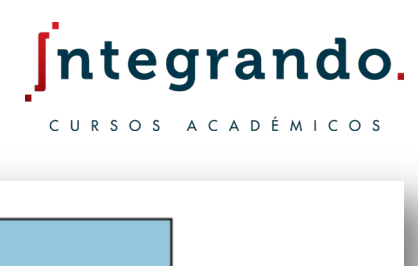

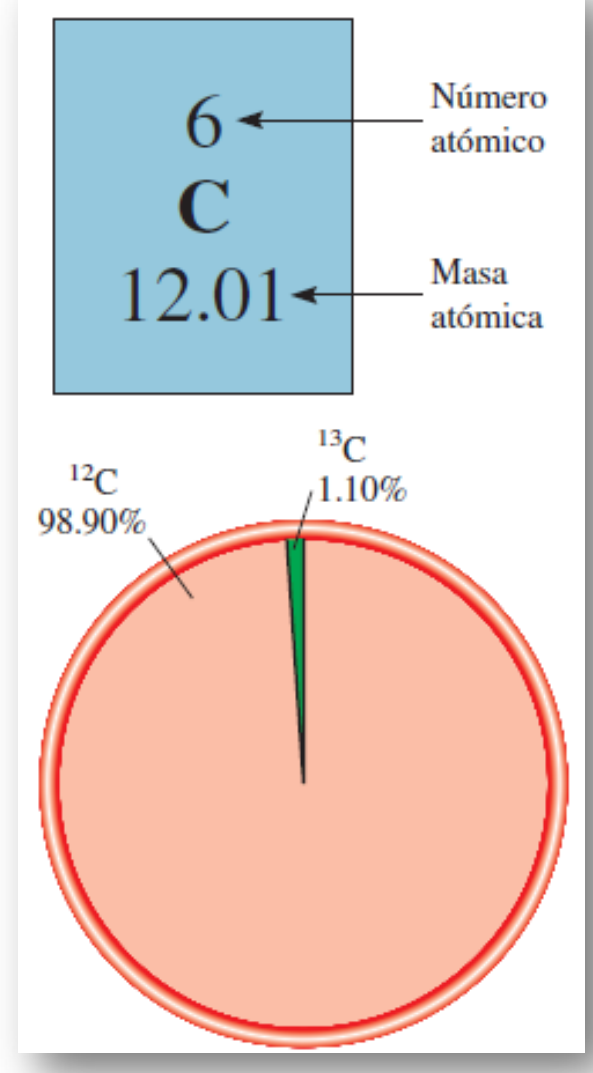

### 4.1 Ejemplos

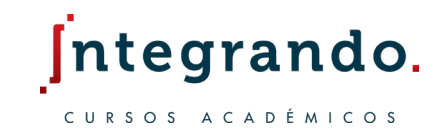

1. Las masas atómicas de dos de los isótopos estables del Boro  $^{10}_{5}B$  (19.80%) y  $^{11}_{5}$ B (80.20%) son 10.0129 uma y 11.0093 uma respectivamente. Calcula la masa atómica promedio.

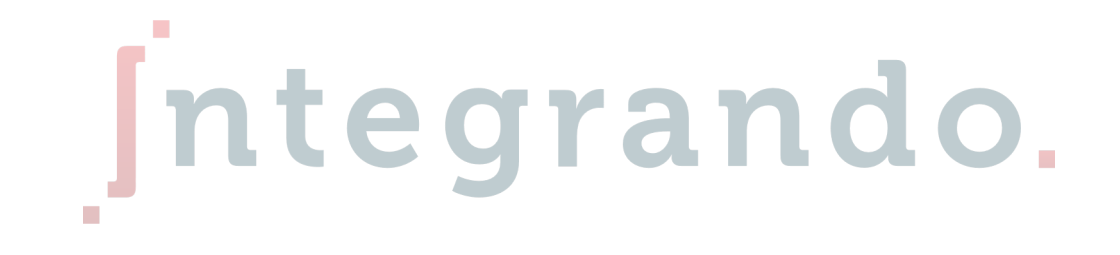

a) 10.8129 uma

#### 4.1 Ejemplos

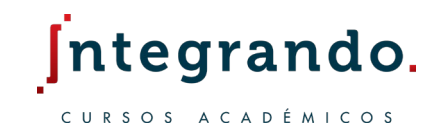

2. Las masas atómicas de  ${}_{3}^{6}Li$  y  ${}_{3}^{7}Li$  son 6.0151 uma y 7.0160 uma, respectivamente. Calcule la abundancia natural de estos dos isótopos. La masa atómica promedio del Li es 6.941 uma.

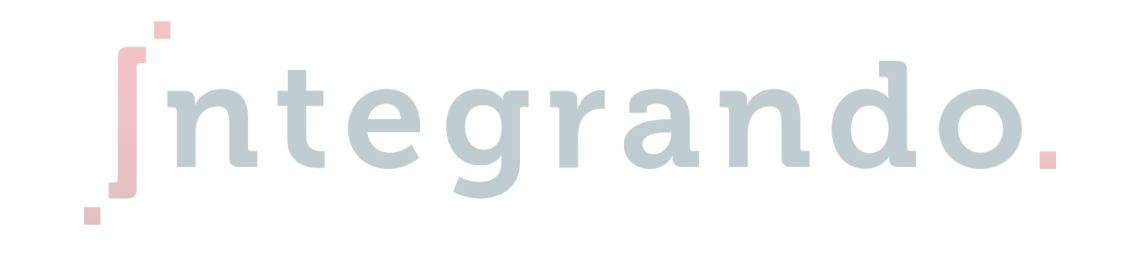

a) 7.493% y 92.506%

### 4.1 Ejercicios

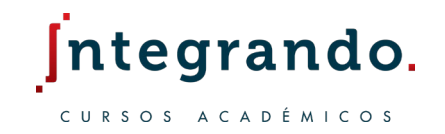

1. Las masas atómicas de los dos isótopos estables de cobre,  $^{63}_{29}$ Cu (69.17%) y  $^{65}_{29}$ Cu (30.83%), son 62.9296 uma y 64.9278 uma, respectivamente. Calcula la masa atómica promedio.

2. Hay dos isótopos estables de iridio, iridio – 191 (190.96 uma) e iridio – 193 (192.96 uma) considere la masa atómica del iridio como 192.2 uma. Si se escoge un átomo de iridio al azar, ¿qué isótopo será más probable que seleccione?

3. Las masas atómicas de  $^{35}_{17}$ Cl (34.968 uma) y  $^{37}_{17}$ Cl (36.956 uma). Calcule la abundancia relativa si la masa promedio del Cl es de 35.001 uma.

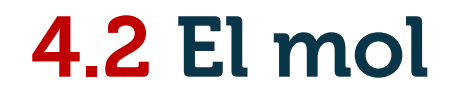

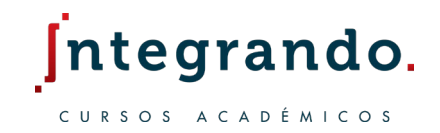

El mol se define como una cantidad de una sustancia que contienen tantas entidades elementales como átomos hay en 12 g de carbono – 12.

 $1 \text{ mol} = 6.022 \times 10^{23} = N_A$ 

Donde  $N_A$  es la constante de Avogadro en honor a Amedeo Avogadro.

La masa contenida en un mol de cualquier sustancia se conoce como la masa molar  $(\mu)$ se expresa en  $g/mol$  y corresponden a su respectiva unidad de masa atómica.

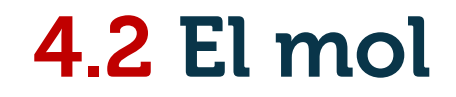

elemento  $(m)$ 

 $nM$ 

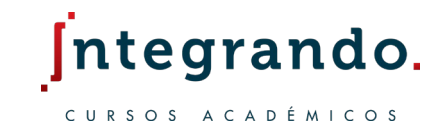

del elemento  $(N)$ 

 $N/N_A$ 

Así la masa molar del carbono es 12.01 g/mol y la masa molar del hidrógeno es de 1.008 g/mol.

$$
1 \text{ uma} = 1 \frac{g}{mol} \div 1 \text{ uma} = 1.66 \times 10^{-24} g
$$
  
Hay una relación muy directa entre la masa, el número de moles y el número de  
átomos.  

$$
\mathbf{n} = \frac{\mathbf{m}}{\mu} \quad ; \mathbf{n} = \frac{\mathbf{N}}{N_A}
$$
  
Masa del  $m/M$  Número de moles  $n^{N_A}$  Número de átomos

del elemento  $(n)$ 

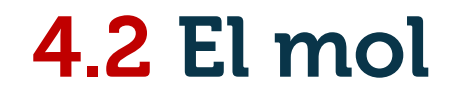

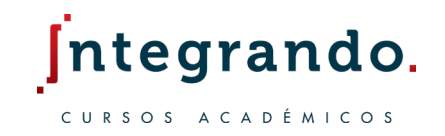

La masa molecular o peso molecular es la contribución de masas (suma de masas) de todos los átomos presentes en una molécula o un compuesto.

1. Se identifican las masas atómicas que componen la sustancia.

## Jntegrando.

2. Se multiplican las masas atómicas por el número de átomos de cada elemento correspondiente.

3. Se suman todos los productos.

#### 4.2 Ejemplos

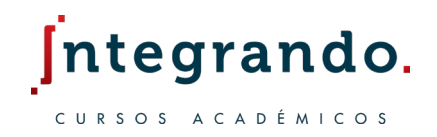

- 1. Resuelve lo siguiente:
	- a) ¿Cuántos moles hay en 6.46 g de helio?
	- b) ¿Cuántos gramos de Zinc hay en 0.356 moles?<br> **El Comun de Cinc de Comunita** de Comunica de Comunica de Comunica de Comunica de Comunica de Comunica de Comunica
	- c) ¿Cuántos átomos hay en 16.3 g de azufre?
	- d) Cierto metal de transición pesa alrededor de 270 g cuando tenemos cerca de  $1.505 \times 10^{24}$ átomos. ¿De qué metal se trata?

a)  $n = 1.61$  *mol* b)  $m = 23.27$  *g* c)  $N = 3.067 \times 10^{23}$  d) Ag (plata)

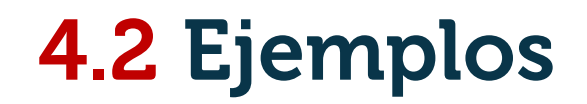

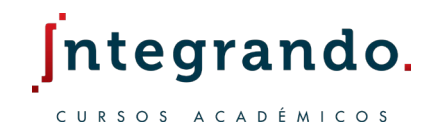

- 2. Determina las siguientes masas moleculares.
	- a) Agua.
	- b) Dióxido de carbono.

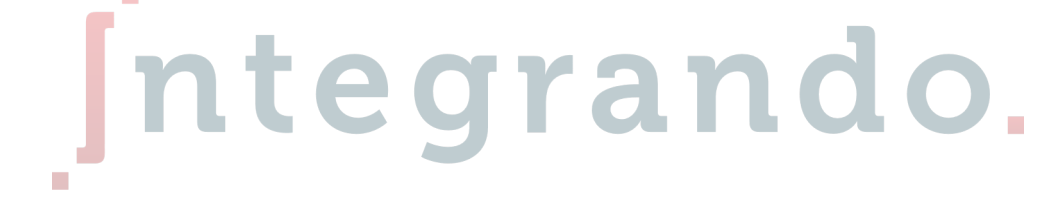

- c) Hidróxido de calcio.
- d) Ácido sulfúrico.

a)  $pm = 18$  g/mol b)  $pm = 44$  g/mol c)  $pm = 75$  g/mol d)  $pm = 98$ g/mol

#### 4.2 Ejercicios

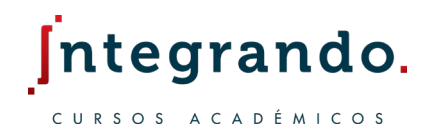

- $2$ Cuál es la masa en gramos de una molécula de  $C_{60}$ ?
- 2. ¿Cuál es el peso molecular de la cafeína  $C_8H_{10}N_4O_2$  ?
- 3. ¿Cuántos átomos de hidrógeno y oxígeno hay en 18 gramos de agua? ¿Cuántas moléculas de agua hay? Integrando.
- 4. ¿Qué sustancia contiene mayor cantidad de átomos, 112 g de Fe o 389 g de Hg?.
- 5. ¿Cuál es la masa molecular del fosfato de calcio?
- 6. ¿Cuántos moles hay en 1 kg de óxido de hierro (III) ?

#### 4.3 Composición porcentual

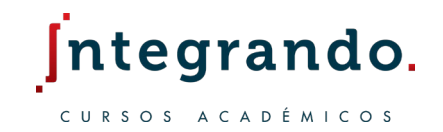

La composición de masa porcentual es el porcentaje de masa que de cada elemento presenta en un compuesto.

#### $\% =$  $N_{\chi} \cdot \mu_{\chi}$  $\mu_{tot}$  $\times$  100

Donde N<sub>x</sub> es la cantidad de átomos del elemento en cuestión,  $\mu_x$  es la masa molecular del elemento en cuestión y  $\mu_{tot}$  es el peso molecular de todo el compuesto.

La suma de todos los porcentajes debe ser cercanos al 100%.

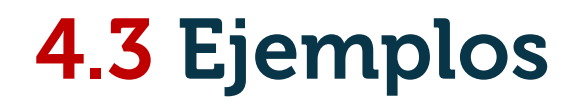

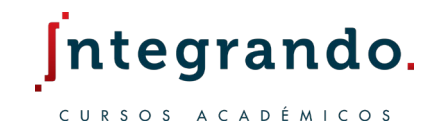

1. Determina la composición de masa porcentual de los elementos presentes en la molécula de agua.

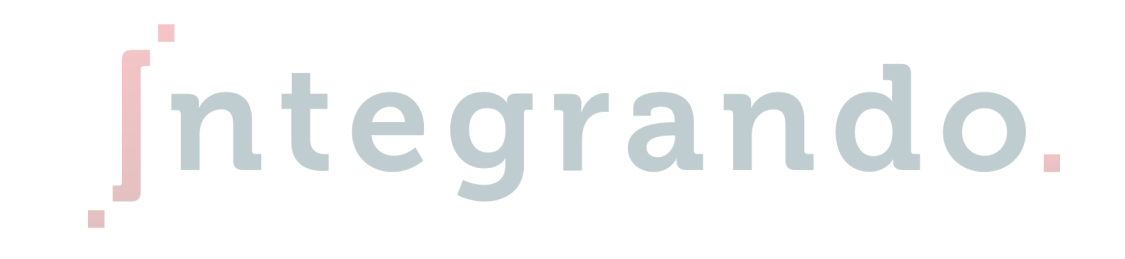

a)  $H\% = 11.11\%$ ,  $0\% = 88.8\%$ 

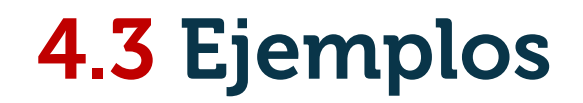

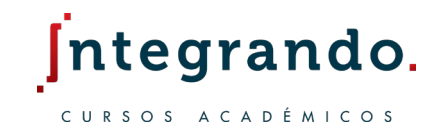

2. Determina la composición de masa porcentual de cada uno de los elementos del  $H_2SO_4$ .

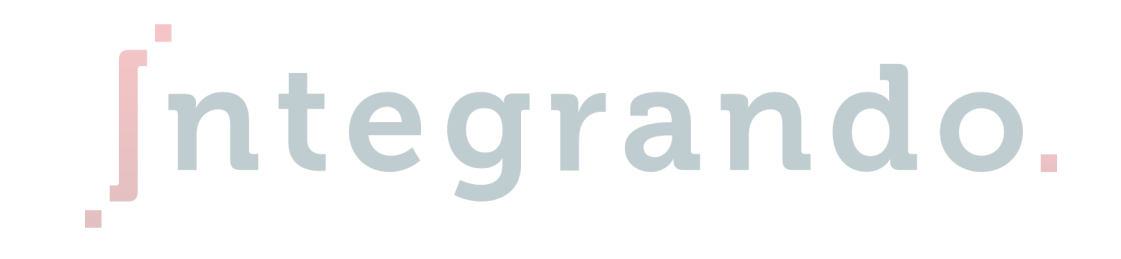

a)  $H% = 2.040\%$ ,  $S% = 32.65\%$ ,  $O% = 65.30\%$ 

#### 4.3 Ejercicios

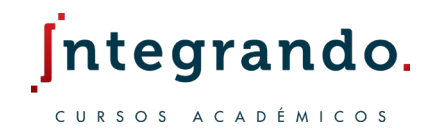

1. Determine la composición porcentual de cada uno de los elementos del fosfato de calcio.

- $22$ Cuántos kilogramos de cobre hay en  $3.71 \times 10^3$  kg de  $CuFeS_2$  (calcopirita)?
- 3. El gran contenido de nitrógeno en el uso de fertilizantes es preferido debido a sus beneficios y propiedades, de la siguiente lista, ¿qué fertilizante recomendaría usar?
	- a)  $NH<sub>3</sub>$
	- b)  $NH_4NO_3$
	- c)  $(NH_4)_2SO_4$
	- d)  $(NH_4)_2HPO_4$

### 4.4 Obtención de fórmulas químicas

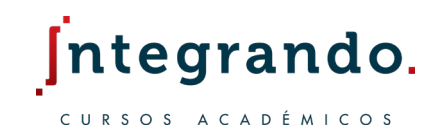

Fórmulas Empíricas

Analíticamente es posible conocer la fórmula empírica de un compuesto, si se conoce su composición porcentual.

- 1. Obtenemos el número de moles del compuesto  $n_x = \frac{v_{0x}}{u}$  $\mu_\chi$ .
- 2. Dividimos cada resultado entre el cociente mas pequeño obtenido.
- 3. Si queda algún resultado con números decimales, entonces dividimos entre el menor de los cocientes.

#### 4.4 Obtención de fórmulas químicas

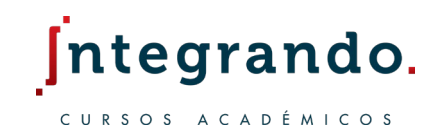

Fórmulas Moleculares

Podemos obtener la fórmula molecular si conocemos su fórmula empírica y masa molecular del compuesto.

- 1. Obtenemos su fórmula empírica. e grando.
- 2. Sacamos la masa molecular de la fórmula empírica.
- 3. Dividimos el peso de la fórmula molecular entre el peso de la fórmula empírica y multiplicamos lo subíndices por ese factor.

#### 4.4 Ejemplos

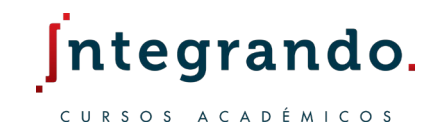

1. El ácido ascórbico está compuesto por 40.92% de carbono, 4.58% de hidrógeno y 54.50% de oxígeno. Calcula su fórmula empírica.

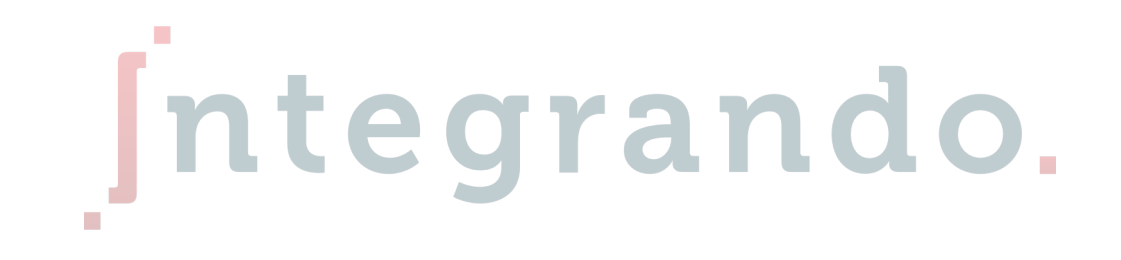

a)  $C_3H_4O_3$ 

#### 4.4 Ejemplos

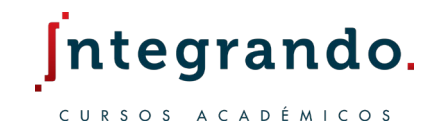

2. Se queman 11.6 g de etanol y se obtienen 22 g de dióxido de carbono y 13.5 g de agua. Calcule la fórmula empírica del etanol.

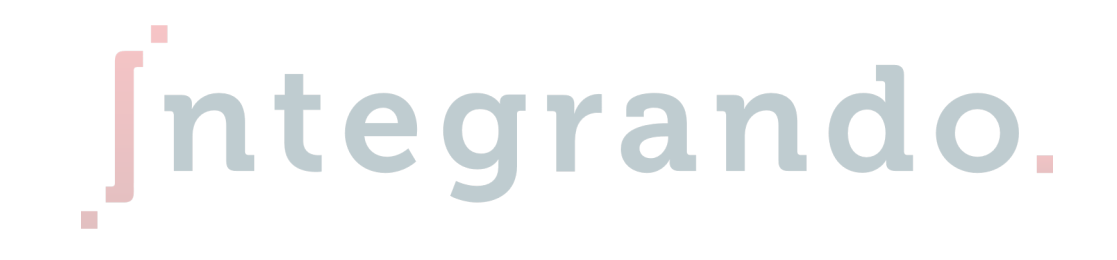

a)  $C_2H_6O$ 

#### 4.4 Ejemplos

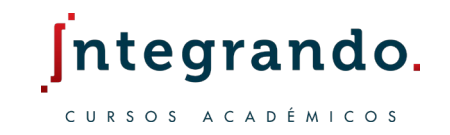

3. Una muestra de compuesto de nitrógeno (N) y oxígeno (O) contiene 1.52 g de N y 3.47 g de O. Se sabe que la masa molar de ese compuesto está alrededor de 90 y 95 g/mol. Determine la fórmula molecular y la masa molar del compuesto.

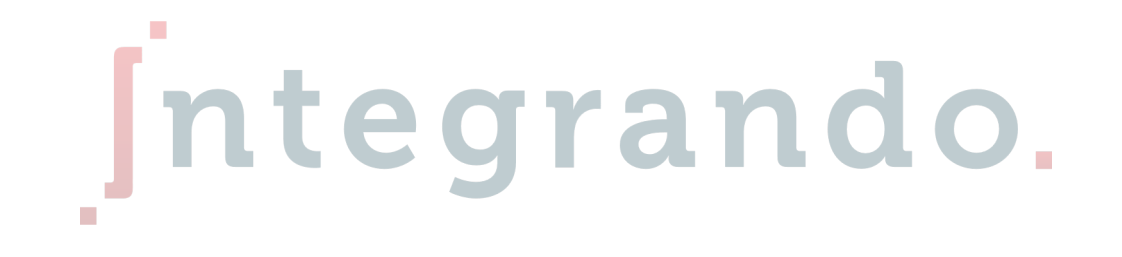

a)  $N_2O_4$  ,  $\mu_{N_2O_4} = 92.02$  g

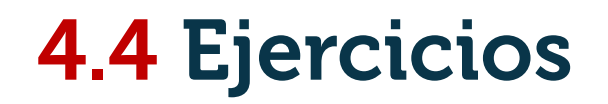

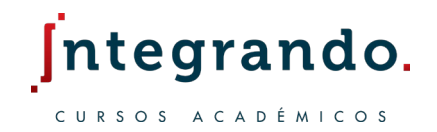

- 1. Determine la fórmula empírica de un compuesto que tiene la siguiente composición en masa K: 24.75% , Mn: 34.77% y O: 40.51%
- 2. La alicina es el compuesto responsable del olor característico del ajo. Un análisis de dicho compuesto muestra la siguiente composición porcentual en masa: C 44.4%, H 6.21% S 39.5% y O 9.86%. Calcule su fórmula empírica y su fórmula molecular.
- 3. Una muestra de un compuesto de boro (B) e hidrógeno (H) contiene 6.444 g de B y 1.803 g de H. La masa molar del compuesto es aproximadamente 30 g. ¿Cuál es su fórmula molecular?
- 4. ¿Cuál es la fórmula molecular de un compuesto que contiene solo carbono e hidrógeno, si la combustión de 1.05 g del compuesto produce 3.30 g de CO2 y 1.35 g de H2O, y su masa molar es de alrededor de 70 g?

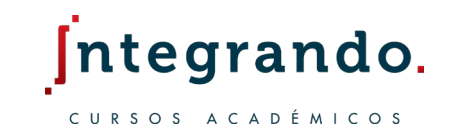

Una reacción química es un proceso en el cual una sustancia cambia para formar una o más sustancias nuevas.

Una ecuación química es un conjunto de símbolos y letras con las que representamos una reacción química.

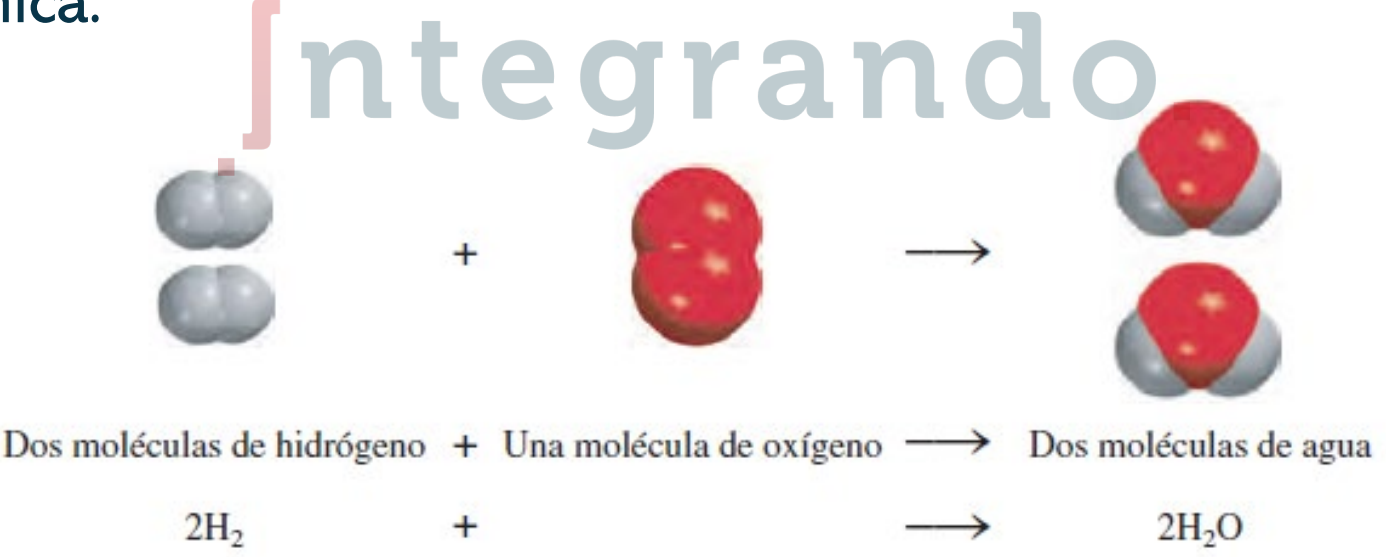

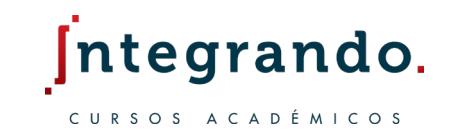

En una ecuación química, el lado izquierdo siempre corresponde a los reactivos y el lado derecho a los productos.

 $nA + nB \rightarrow nC$ 

En donde  $A, B, y, C$  son elementos o compuestos,  $n$  el número de moles de cada uno, el signo + significa "reacciona con" y la flecha "produce".

Se lee de la siguiente manera.

 $n$  moles de  $A$  reaccionan con  $n$  moles de  $B$  para producir  $n$  moles de  $C$ .

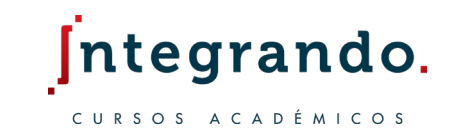

Para proporcionar información adicional del estado de agregación de los reactivos o productos, se usan las iniciales: sólido (s), líquido (l), gas (g) y estado acuoso (ac).

 $2HgO(s) \rightarrow 2Hg(l) + O<sub>2</sub>(g)$ 

Para indicar que un compuesto se lleva a cabo en una solución acuosa se indica con (ac) y para indicar que se agrega agua se usa  $\xrightarrow{r_4}$  $H_{2}O$ 

> $Nacl(s)$  $H_2O$  $Nacl(ac$

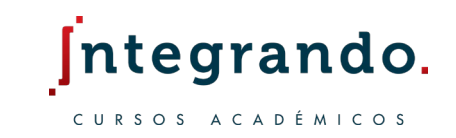

La ley de la conservación de la materia establece que en una reacción química deberíamos de tener la misma cantidad de átomos en los reactivos y en los productos.

Cuando esto no sucede decimos que la reacción está desbalanceada, por lo que hay que proceder a balancear la ecuación antes que todo.

 $2CO(g) + 10<sub>2</sub>(g) \rightarrow 2CO<sub>2</sub>(g)$ 

 $CO(g) + O<sub>2</sub>(g) \rightarrow CO<sub>2</sub>(g)$ 

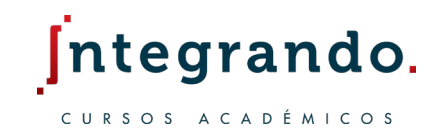

Para balancear una ecuación empleamos el siguiente algoritmo.

- 1. Se identifican todos los elementos de los reactivos y de los productos.
- 2. Se especifica el número de átomos de cada elemento del lado izquierdo y del lado<br>derecho. derecho.
- 3. Se prueban diferentes coeficientes para hacer coincidir el número de átomos, sin cambiar los subíndices que hay entre los elementos.
- 4. Balancear primero metales, no metales, hidrógeno y al último oxígeno.

#### 4.5 Ejemplos

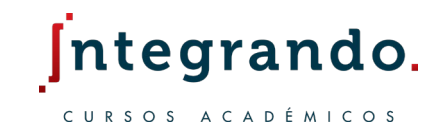

1. El clorato de potasio ( $KClO<sub>3</sub>$ ) se puede descomponer en cloruro de potasio ( $KCl$ ) y oxígeno gas  $(O_2)$ . Escriba una ecuación balanceada para este proceso.

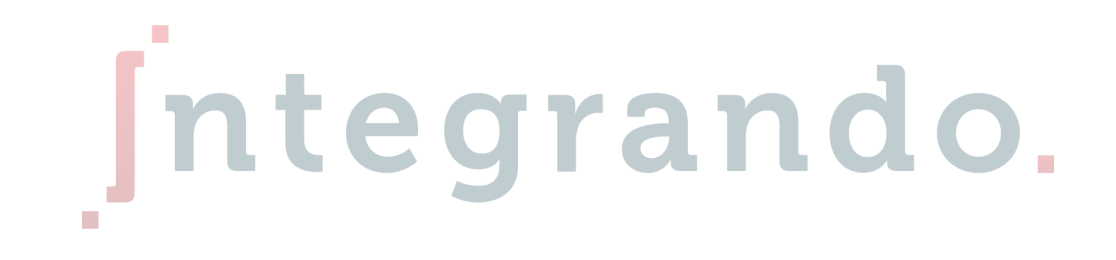

a)  $2 KClO<sub>3</sub> \rightarrow 2 KCl + 3O<sub>2</sub>$ 

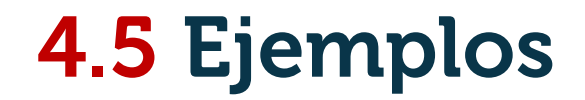

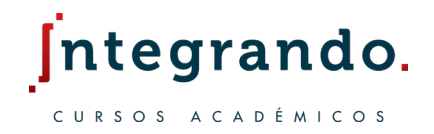

2. Balanceé la siguiente reacción de combustión del etanol líquido.

 $C_2 H_6(l) + O_2(g) \rightarrow CO_2(g) + H_2O(l)$ 

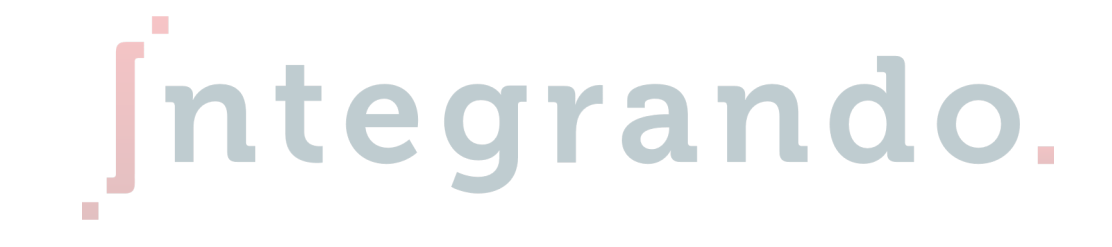

a)  $2C_2H_6(l) + 7O_2(g) \rightarrow 4CO_2(g) + 6H_2O(l)$ 

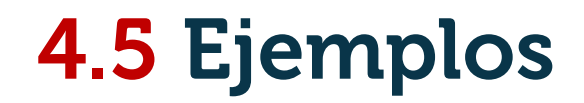

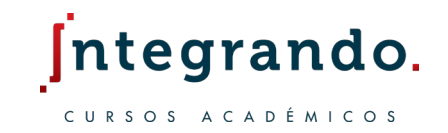

3. Cuando el aluminio metálico se expone al aire se forma una capa protectora de trióxido de dialuminio, escriba una ecuación balanceada que describa este proceso químico.

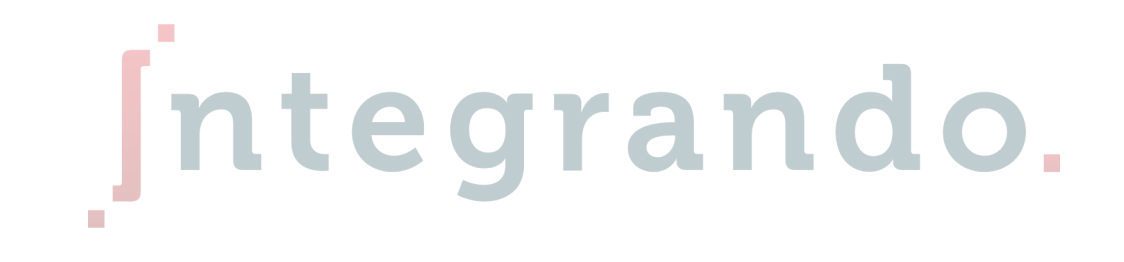

a)  $4Al(s) + 3O_2(g) \rightarrow 2Al_2O_3(s)$ 

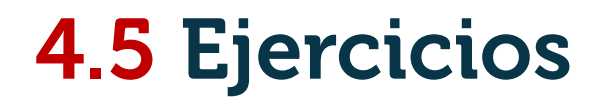

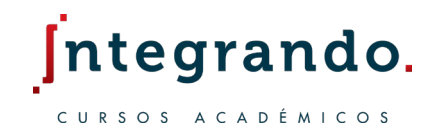

Haga el balanceo de las siguientes ecuaciones químicas.

- 1. Efectué el balance que deriva de la reacción del óxido de hierro (III) y el monóxido de carbono, para formar hierro y dióxido de carbono.
- 2.  $HNO<sub>3</sub> + Ca(OH)<sub>2</sub> \rightarrow Ca(NO<sub>3</sub>)<sub>2</sub> + H<sub>2</sub>O<sub>2</sub>$  and 0.
- 3. KOH +  $H_3PO_4 \rightarrow K_3PO_4 + H_2O$
- 4. La reacción de amoniaco con óxido cúprico produce cobre metálico, nitrógeno gas y agua, expresa la ecuación correctamente balanceada.

#### 4.6 Estequiometría

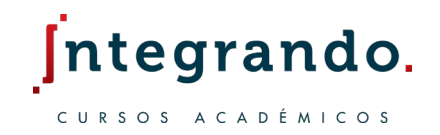

La estequiometría es el estudio cuantitativo de reactivos y productos en una reacción química.

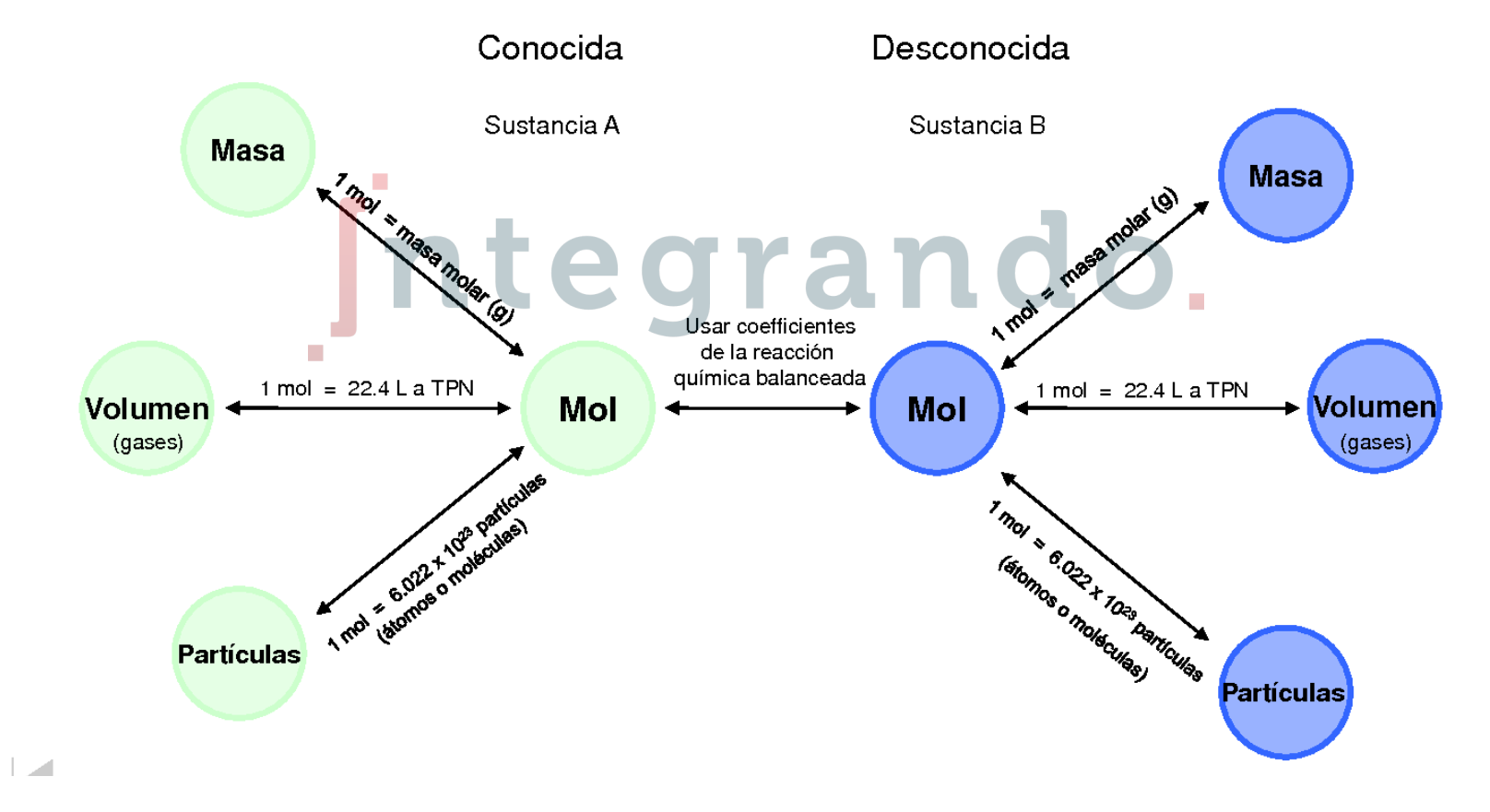

#### 4.6 Estequiometría

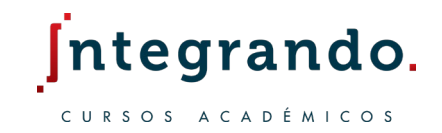

Los coeficientes estequiométricos en una reacción son en realidad el número de moles presentes por cada sustancia.

Los coeficientes estequiométricos están relacionados entre reactivos y productos

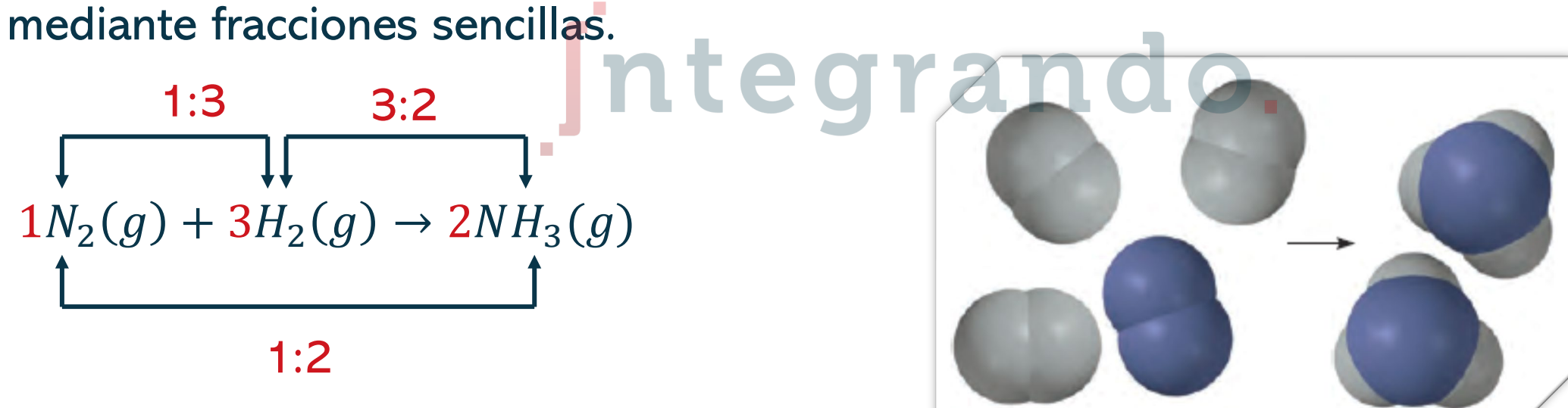

### 4.6 Estequiometría

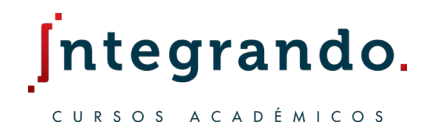

El algoritmo para resolver cualquier problema por el método del mol – mol.

- 1. Balancear la ecuación.
- 2. Convertir en moles todas las cantidades dadas.
- 3. Empleé una regla de proporcionalidad para conocer los coeficientes.
- 4. Con los valores calculados de moles y masa molar, obtenga las cantidades desconocidas en las unidades que se requieran.
- 5. Verifique que los datos sean físicamente razonables.

### 4.6 Ejemplos

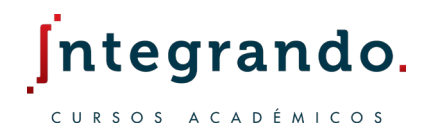

- 1. De la siguiente reacción hipotética  $2A + 3B \rightarrow 3C + D$  determina:
	- a) ¿Cuántos moles de A, harán falta para producir 6 moles de C?
	- b) ¿Cuántos moles de B se necesitan para hacer reaccionar 3 moles de A?
	- c) ¿Cuántos moles de A y B se necesitarán para producir 4 moles de D?

a) 4 moles b) 4.5 moles c) 8 moles de A y 12 moles de B

P.

### 4.6 Ejemplos

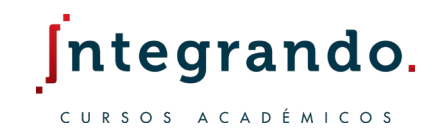

- 2. De la siguiente reacción  $Li(s) + H_2O(l) \rightarrow LiOH(s) + H_2(g)$  calcula:
	- a) ¿Cuántas moles de hidrógeno gaseoso se formarán al completarse la reacción de 6.23 moles de Li con agua?

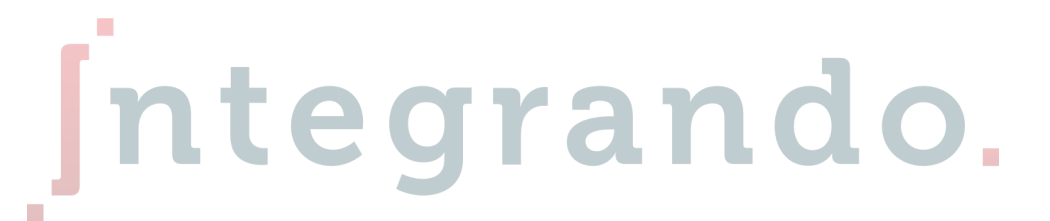

b) ¿Cuántos gramos de hidrógeno gaseoso se formarán al completarse la reacción de 80.57 g de Li con agua?

#### a) 3.12 moles b) 11.61 g

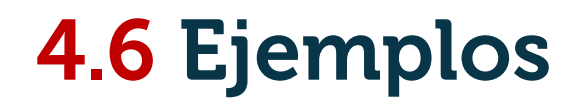

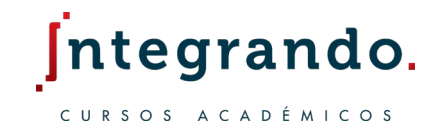

3. La ecuación general global para el proceso de degradación de la glucosa en dióxido de carbono y agua es:

 $C_6H_{12}O_6 + O_2 \rightarrow CO_2 + H_2O$ 

Si una persona consume 856 g de glucosa durante cierto periodo. ¿Cuál será la masa de  $CO_2$  producida?  $\blacksquare$  te grando.

a) 1,250 g de  $CO<sub>2</sub>$ 

#### 4.6 Ejercicios

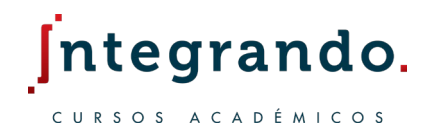

1. Considere la combustión del monóxido de carbono con oxígeno gaseoso:

 $CO(g) + O_2(g) \rightarrow CO_2(g)$ 

Si la reacción inicia con 3.60 moles de  $CO$  calcule el número de moles que se producen de  $CO<sub>2</sub>$ .

2. El tetracloruro de silicio (SiCl<sub>4</sub>) se obtiene de la siguiente reacción por calentamiento del silicio (Si) en cloro gas  $(Cl<sub>2</sub>)$ .

 $Si(s) + Cl<sub>2</sub>(g) \rightarrow SiCl<sub>4</sub>(l)$ 

En una reacción se producen 0.507 moles de  $SiCl_4$ . ¿Cuántos moles de cloro molecular se usaron en la reacción?

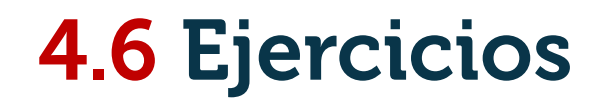

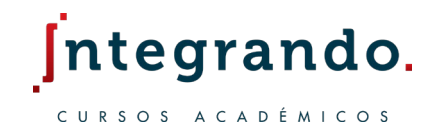

3. ¿Cuántos moles de  $ZnCl<sub>2</sub>$  se producirán a partir de 55 g de Zn si suponemos que el HCl está disponible en exceso?

```
Zn + HCl \rightarrow ZnCl_2 + H_2
```
# Integrando.

4. Considere la siguiente reacción desbalanceada Li(s) +  $N_2(g) \rightarrow Li_3N(s)$  suponga que cada figura representa un mol de cada sustancia, determina cuántas moles de producto se obtienen a partir del siguiente diagrama.

$$
\bullet \underset{\bullet \circ \bullet}{\bullet} \underset{\bullet \circ \bullet}{\bullet} \bullet \underset{\bullet \circ \bullet}{\bullet} \bullet \qquad \boxed{\overset{\bullet}{\bullet} \underset{\mathcal{O} \circ N_2}{\bullet} \qquad \qquad }
$$

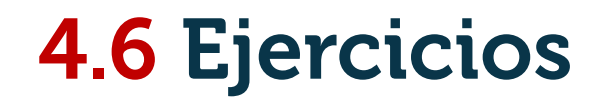

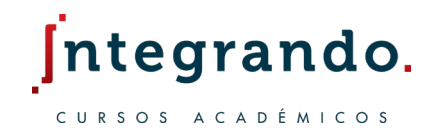

- 5. En la combustión de hidrógeno se hace reaccionar hidrógeno gaseoso con oxígeno gaseoso para producir agua en estado líquido.
	- a) Escriba una ecuación balanceada que describa este proceso.
	- b) Si se hacen reaccionar 10 g de hidrógeno gas. ¿Cuántos gramos se obtienen de agua?

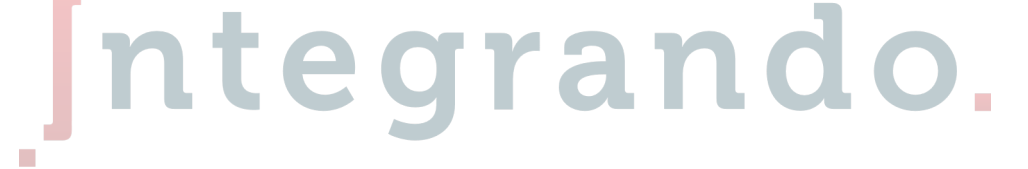

- 6. Suponga la siguiente reacción  $A + 2B \rightarrow 4D$  determine:
	- a) ¿Cuántos moles de A serán necesarios para producir 2 moles en D?
	- b) ¿Cuántos moles en A y en B serán necesarios para producir 6 moles en D?

#### 4.7 Reactivo limitante y reactivo en exceso

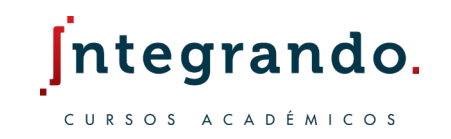

Es normal que en la práctica los reactivos no se encuentren en proporciones estequiométricas.

Como consecuencia uno de los reactivos sobra al finalizar la reacción, mientras otro se consume por completo.

- Al reactivo que sobra se le conoce como reactivo en exceso.
- Al reactivo que se consume por completo se le conoce como reactivo limitante.

#### 4.7 Reactivo limitante y reactivo en exceso

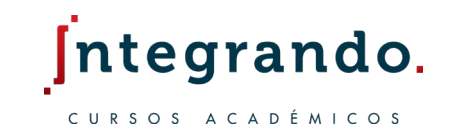

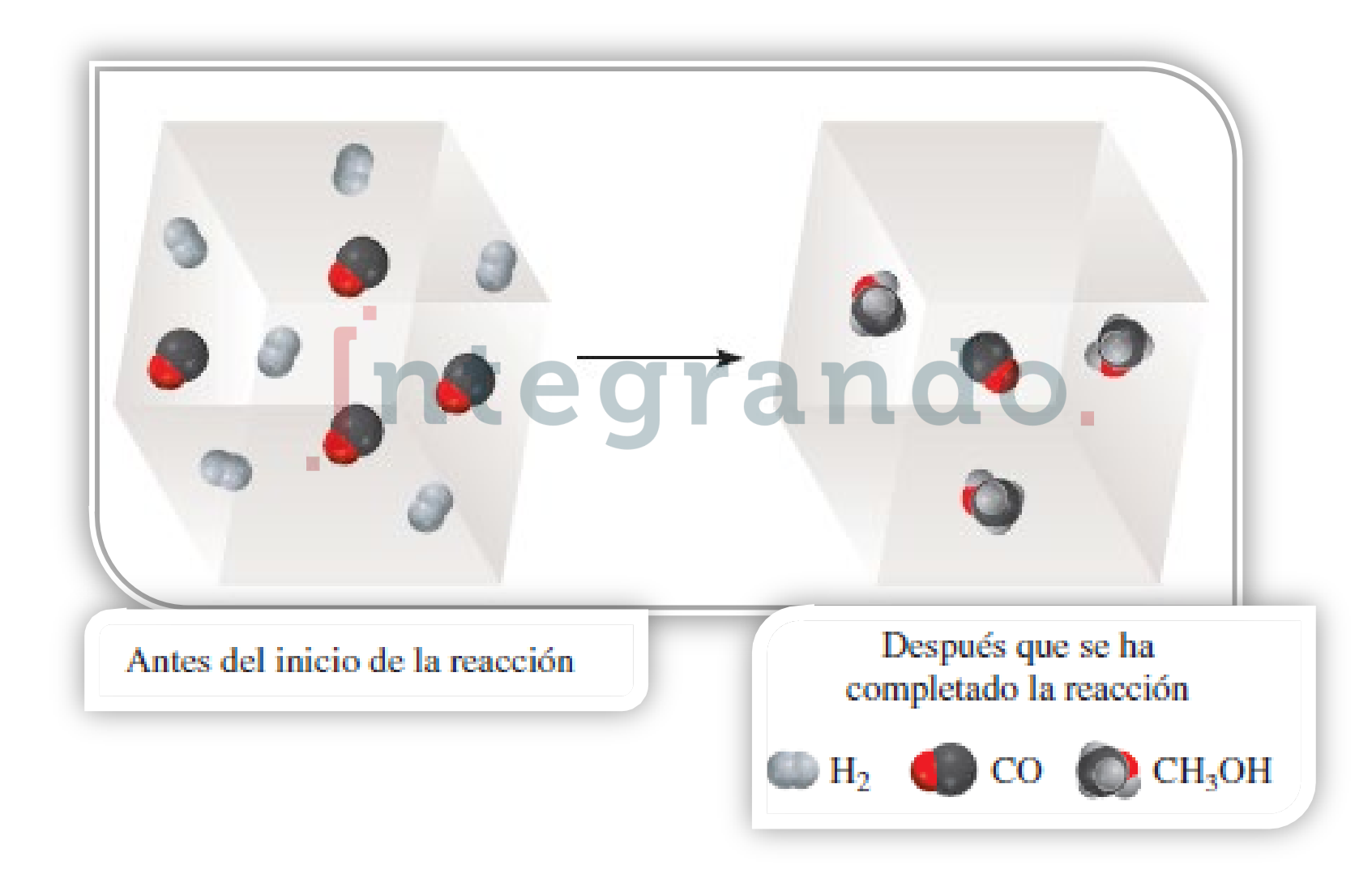

### 4.7 Reactivo limitante y reactivo en exceso

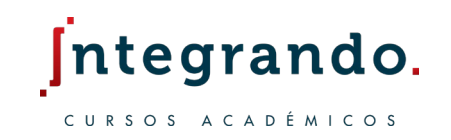

Rendimiento de una reacción

El reactivo limitante determina la cantidad teórica máxima de producto obtenido también llamado como rendimiento teórico.

En la práctica se obtiene menos producto debido a diversos factores, a esto se le llama el rendimiento real.

El rendimiento puede estar representado por número de moles o masa.

 $\%$  rendimiento  $=$ rendimiento r rendimiento teò

### 4.7 Ejemplos

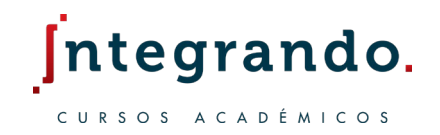

1. En un proceso que involucra a la siguiente reacción, se hacen reaccionar 637.2g de  $NH<sub>3</sub>$  con 1,142 g de  $CO<sub>2</sub>$ 

 $NH_3 + CO_2 \rightarrow (NH_2)_2CO + H_2O$ 

- a) ¿Cuál es el reactivo limitante y cuál es el reactivo en exceso?
- b) Calcula la masa de urea  $(NH_2)_2 CO$  que se formará.

c) ¿Cuánto del reactivo en exceso queda sin reaccionar (en gramos)?

a)  $NH_3$  b) 1,124 g c) 319 g

#### 4.7 Ejemplos

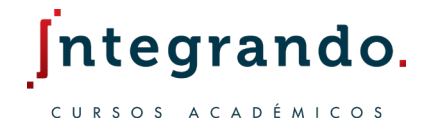

- 2. Considere la siguiente reacción  $2A + B \rightarrow C$  del siguiente diagrama:
	- a) ¿Cuál es el reactivo limitante?

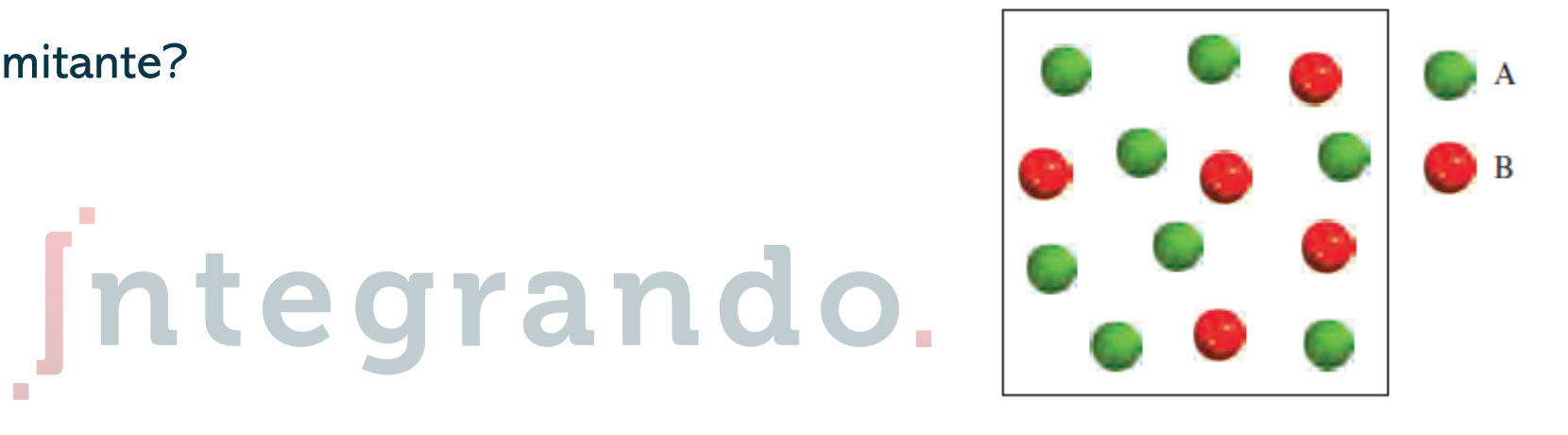

#### 4.7 Ejemplos

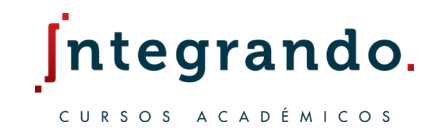

3. El titanio es un metal fuerte, ligero y resistente a la corrosión, se obtiene por la reacción de cloruro de titanio (IV) con magnesio fundido.

Se hacen reaccionar  $3.54 \times 10^7$ g de  $TiCl_4$  con  $1.13 \times 10^7$  g de Mg.

- a) Calcule el rendimiento teórico de Ti en gramos.<br>Que de Calcule el rendimiento teórico de Ti en gramos.
- b) Calcule el porcentaje del rendimiento si en realidad se obtienen  $7.91 \times 10^6$  g de Ti.

#### 4.7 Ejercicios

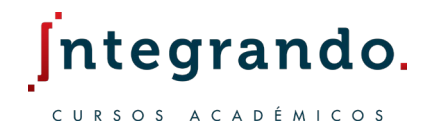

Cuando se mezcla amoniaco y cloruro de hidrógeno, se forma un sólido blanco  $NH_4Cl$ .

 $NH_3(g) + HCl(g) \rightarrow NH_4Cl(g)$ 

Si mezclamos 20 g de amoniaco, con otros 20 g de cloruro de hidrógeno, determina la masa obtenida de NH4Cl y calcula la masa de reactivo en exceso que queda sin reaccionar.

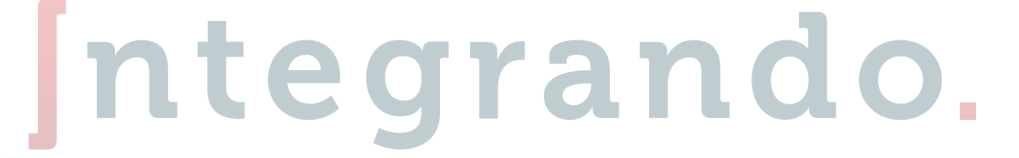

2. En los altos hornos se produce una reacción para obtener hierro metálico a partir de óxidos de hierro con el carbono.

$$
Fe2O3(s) + C(s) \rightarrow Fe(s) + CO2(g)
$$

Si disponemos de 30 kg de  $Fe<sub>2</sub>O<sub>3</sub>$  y 5 kg de carbono que reaccionan, indica qué reactivo es el limitante, cuál está en exceso y la cantidad de hierro que se obtiene.

#### 4.7 Ejercicios

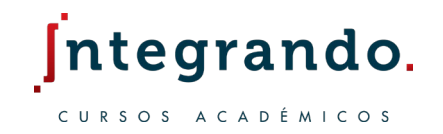

3. La hidracina se utiliza como combustible de cohetes. Se obtiene de la siguiente manera:

 $NaOCl(ac) + NH<sub>3</sub>(ac) \rightarrow N<sub>2</sub>H<sub>4</sub>(ac) + NaCl(ac) + H<sub>2</sub>O(l)$ 

Si a partir de 620.8 g de NaOCl y amoníaco en exceso se obtienen 216.2 g de N<sub>2</sub>H<sub>4</sub>. ¿Cuál ha sido el rendimiento porcentual del proceso?

4. En la industria, el vanadio metálico, que se utiliza en aleaciones de acero, se puede obtener al hacer reaccionar óxido de vanadio (V) con calcio a temperaturas elevadas:

 $Ca + V_2O_5 \rightarrow CaO + V$ 

En un proceso reaccionan  $1.54 \times 10^3$  g de  $V_2O_5$  con  $1.96 \times 10^3$  g de Ca, calcule el rendimiento teórico de V y calcule el porcentaje de rendimiento si se obtienen 803 g de V